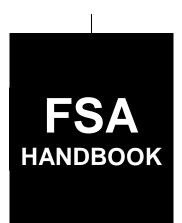

# Reimbursement Transportation Cost Payment Program for Geographically Disadvantaged Farmers and Ranchers

To access the transmittal page click on the short reference.

# For All FSA Offices Except APFO and KCCO

SHORT REFERENCE

2-SP

UNITED STATES DEPARTMENT OF AGRICULTURE Farm Service Agency Washington, DC 20250

| • |  |  |
|---|--|--|
|   |  |  |
|   |  |  |
|   |  |  |
|   |  |  |
|   |  |  |
|   |  |  |
|   |  |  |
|   |  |  |
|   |  |  |
|   |  |  |
|   |  |  |

#### UNITED STATES DEPARTMENT OF AGRICULTURE

Farm Service Agency Washington, DC 20250

| Reimbursement Transportation Cost Payment |             |
|-------------------------------------------|-------------|
| Program for Geographically Disadvantaged  |             |
| Farmers and Ranchers                      |             |
| 2-SP                                      | Amendment 3 |

**Approved:** Acting Deputy Administrator, Farm Programs

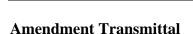

#### **A Reasons for Amendment**

Subparagraph 2 A has been amended to include the source of authority for FY 2012 funding.

1. Cing Tainny

Subparagraph 12 A has been amended to include the applicable calendar years and CCC-931 applicable to FY 2012 certifications.

Subparagraph 21 A has been amended to include the appropriated funding for FY 2012 RTCP payments.

Subparagraph 21 F has been amended to provide accounting codes for FY 2012.

Subparagraph 23 A has been amended to correct the e-mail address of the contact person when submitting FSA-218-2.

Subparagraph 32 A has been amended to include the period for accepting FSA-218's for FY 2012 RTCP-III.

Subparagraph 32 C has been amended to provide November 5 as the date changes can be made to FSA 218 for FY 2012 RTCP-III.

Subparagraph 33 D has been amended to include a note to clarify that joint ventures can only receive 1 payment cap of \$8,000.

Subparagraphs 35 B and E have been amended to provide November 5 as the submission deadline for submitting supporting documentation for FY 2012 RTCP-III.

7-5-12 **Page 1** 

## **Amendment Transmittal (Continued)**

## **A Reasons for Amendment (Continued)**

Subparagraph 35 G has been amended to include CCC-931 as an applicable form for AGI compliance.

Subparagraph 41 F has been amended to provide the submission deadline for submitting FSA-218-1 for FY 2012 RTCP-III.

Subparagraph 42 E has been amended to provide the date RTCP Total – State Master Worksheets must be received by the National Office.

| Page Control Chart |                 |         |  |  |
|--------------------|-----------------|---------|--|--|
| TC                 | Text            | Exhibit |  |  |
|                    | 1-1, 1-2        |         |  |  |
|                    | 2-3, 2-4        |         |  |  |
|                    | 3-1, 3-2        |         |  |  |
|                    | 3-5, 3-6        |         |  |  |
|                    | 4-1 through 4-6 |         |  |  |
|                    | 5-7, 5-8        |         |  |  |
|                    | 5-11, 5-12      |         |  |  |

## **Table of Contents**

|        |       |                                                  | Page No. |
|--------|-------|--------------------------------------------------|----------|
| Part 1 |       | Basic Program Provisions                         |          |
|        | 1     | Handbook Purpose, Availability, and Restrictions | 1-1      |
|        | 2     | Sources of Authority and Related References      | 1-2      |
|        | 3     | Administration and Responsibilities              | 1-3      |
|        | 4-10  | (Reserved)                                       |          |
| Part 2 |       | Eligibility Requirements                         |          |
|        | 11    | RTCP Program Eligibility                         | 2-1      |
|        | 12    | RTCP Program Eligibility Provisions              | 2-4      |
|        | 13    | RTCP Program Ineligibility Provisions            | 2-5      |
|        | 14-20 | (Reserved)                                       |          |
| Part 3 |       | Computing RTCP's                                 |          |
|        | 21    | RTCP Program Payment Provisions                  | 3-1      |
|        | 22    | RTCP Transportation Rates                        | 3-3      |
|        | 23    | STC Established Rates                            | 3-5      |
|        | 24-30 | (Reserved)                                       |          |
| Part 4 |       | RTCP Application Process                         |          |
|        | 31    | Applying for RTCP Benefits                       | 4-1      |
|        | 32    | Application Period                               | 4-2      |
|        | 33    | Signup Provisions                                | 4-3      |
|        | 34    | RTCP Approval Process                            | 4-4      |
|        | 35    | RTCP Documentation                               | 4-5      |
|        | 36    | Completing FSA-218's                             | 4-7      |
|        |       | (Reserved)                                       |          |
| Part 5 |       | RTCP Worksheet Calculator Tools                  |          |
|        | 41    | FSA-218-1's                                      | 5-1      |
|        | 42    | RTCP Totals – State Master Worksheets            | 5-9      |
|        | 43-50 | (Reserved)                                       |          |
| Part 6 |       | FSA-218's and RTCP Processing                    |          |
|        | 51    | Getting Started                                  | 6-1      |
|        | 52    | RTCP's                                           | 6-3      |

## **Table of Contents**

## **Exhibits**

- 1 Reports, Forms, Abbreviations, and Redelegations of Authority
- 2 Definitions of Terms Used in This Handbook
- 3 Menu and Screen Index
- 4, 5 (Reserved)
- 6 Nonforeign Area COLA's

#### Part 1 Basic Program Provisions

#### 1 Handbook Purpose, Availability, and Restrictions

#### A Purpose

This handbook provides general instructions for administering the RTCP Program for geographically disadvantaged farmers and ranchers.

#### **B** RTCP Program Availability

The RTCP Program is available to geographically disadvantaged farmers and ranchers in Alaska, Hawaii, and insular areas who paid to transport either of the following:

- an agricultural commodity
- an input used to produce an agricultural commodity.

#### **C** Restrictions

STC's and COC's, and representatives and employees thereof, do **not** have the authority to modify or waive any of the provisions of this handbook unless authorized by DAFP.

#### **2** Sources of Authority and Related References

#### **A Source of Authority**

The source of authority for RTCP Program is the Food, Conservation, and Energy Act of 2008, Section 1621 (Pub. L. 110-246). RTCP funding has been authorized according to the following:

- Agriculture, Rural Development, Food and Drug Administration, Section 741, and Related Agencies Appropriations Act of 2010 (Pub. L. 111-80) for FY 2010
- Department of Defense and Full-Year Continuing Appropriations Act of 2011 (Pub. L. 112-10), Section 1291 for FY 2011
- •\*--Consolidated and Further Continuing Appropriations Act of 2012 (Pub. L. 112-55), Section 724 for FY 2012.--\*

#### **B** RTCP Program Duration

The RTCP Program is authorized through September 30, 2012, subject to the availability of appropriated funds.

**Note:** No funding was appropriated for the RTCP Program for FY's 2008 and 2009; therefore, transportation costs in FY's 2008 and 2009 are **not** eligible for reimbursement.

#### **C** Federal Regulations

Regulations governing the administration of the RTCP Program are provided in 7 CFR Part 755.

#### D Related Handbooks

Handbooks related to the RTCP Program include the following.

| Purpose                                                      | Handbook |
|--------------------------------------------------------------|----------|
| AGI and foreign person provisions.                           | 4-PL     |
| Appeals.                                                     | 1-APP    |
| Assignments and joint payments.                              | 63-FI    |
| Foreign person provisions.                                   | 1-PL     |
| HELC/WC provisions.                                          | 6-CP     |
| Issuing payments.                                            | 1-FI     |
| Misaction, misinformation, or equitable relief.              | 7-CP     |
| Offsets.                                                     | 58-FI    |
| Prompt payment provisions or foreign person tax withholding. | 61-FI    |
| Reporting to IRS.                                            | 62-FI    |
| Scheme, device, or failure to fully comply.                  | 7-CP     |
| Signatures, estates, trusts, minors, or powers of attorney.  | 1-CM     |
| Common Payment System                                        | 9-CM     |

#### 3 Administration and Responsibilities

#### A Program Administration

Administered under the general supervision of DAFP, through PSD, FSA has the primary responsibility, through STC's and COC's, for administering the RTCP Program.

#### **B** STC Responsibilities

STC's shall:

- supervise and monitor the RTCP Program to ensure that policies and procedures authorized in this handbook are being uniformly followed by County Offices
- take any action required by this handbook that has not been taken by COC
- correct, or require COC to correct, any action taken by COC that is not authorized according to this handbook.

#### **C** COC Responsibilities

COC's shall:

- administer the RTCP Program at the county level through CED under STC supervision
- inform producers about the eligibility requirements for RTCP benefits
- complete and review applicable RTCP Program forms for completeness and accuracy
- approve or disapprove requests for RTCP Program benefits according to this handbook
- determine whether the submitted production documentation provides the required information needed for the appropriate RTCP's.

**Note:** Except for RTCP requests in which CED has a monetary interest, COC may delegate the authority to approve or disapprove FSA-218's, and any other RTCP Program documents, to CED.

#### **3** Administration and Responsibilities (Continued)

#### **D** CED Responsibilities

CED's shall:

- carryout the day-to-day operations of the RTCP Program according to COC's determinations and this handbook
- approve or disapprove FSA-218's, if delegated by COC.

**Note:** Except for RTCP requests in which the person approving has a monetary interest, CED may delegate the authority to approve or disapprove FSA-218's, and any other RTCP Program documents, to Federal and non-Federal County Office employees.

#### **E** Nondiscrimination Responsibilities

STC or COC shall **not**, on the basis of race, color, age, sex, national origin, disability, religion, or marital status, bar any producer from participation in, or otherwise subject any producer to discrimination with respect to any benefits resulting from its approval to participate in the RTCP Program.

#### **F** Outreach Responsibilities

STC and COC shall ensure that RTCP Program information and awareness is communicated to underrepresented individuals, groups, and communities. Underrepresented individuals, groups, and communities, may include, but are **not** limited to minority farmers and ranchers in insular areas.

#### 4-10 Reserved

#### Part 2 Eligibility Requirements

### 11 RTCP Program Eligibility

#### **A Eligible Producers**

Producers eligible for the RTCP Program include geographically disadvantaged farmers and ranchers in Alaska, Hawaii, or an insular area who transported an agricultural commodity, or inputs used to produce an agricultural commodity during the FY. This includes geographically disadvantaged farmers and ranchers located in the following areas:

- Alaska
- American Samoa
- Commonwealth of Puerto Rico
- Commonwealth of the Northern Mariana Islands
- Federated States of Micronesia
- Guam
- Hawaii
- Republic of the Marshall Islands
- Republic of Palau
- Virgin Island of the U.S.

#### **B** Eligible Commodities

Any of the following agricultural commodities are eligible for the RTCP Program for geographically disadvantaged farmers and ranchers:

- aquaculture
- feed
- fiber
- floriculture
- food
- horticulture, including trees
- insects, or products thereof
- livestock, including elk, reindeer, bison, horses, and deer.

#### 11 RTCP Program Eligibility (Continued)

#### C Eligibility Requirements

To be eligible for RTCP Program benefits, producers must:

- be a geographically disadvantaged farmer or rancher producing and marketing, including the transportation of an agricultural commodity, in an approved area
- submit FSA-218 during the specified period applicable for each FY (paragraph 32)
- provide proof of the amount of costs incurred for the transportation of the agricultural commodity and/or input
- not have nonfarm average AGI that exceeds \$500,000 according to subparagraph 12 A
- certify compliance with HELC and WC provisions, according to subparagraph 12 B
- not be convicted under Federal or State law of a controlled substance violation, according to 1-CM
- be a citizen of or a legal resident alien of the U.S. according to 7 CFR Part 1400 for foreign persons.

#### **D** Eligible Input Transportation Costs

Transportation costs; such as, air freight, ocean freight, and land freight, are eligible for reimbursement if such transportation method was used to transport any of the following inputs used to produce an agricultural commodity, including, but **not** limited to:

- chemicals
- equipment parts
- feed
- fertilizer
- fuel
- plants
- seeds
- supplies
- other inputs as determined by FSA.

#### 11 RTCP Program Eligibility (Continued)

#### **E** Eligible Entities

An eligible producer under the RTCP Program must share in the risk of producing an agricultural commodity in substantial commercial quantities and be entitled to a share of the agricultural commodity from the agricultural operation. An eligible producer may include any of the following entities engaged in an agricultural operation:

- individual or group of individuals who are citizens of, or legal resident aliens in, the U.S.
- association, cooperative, corporation, estate, partnership, trust, or other business enterprise or other legal entity whose members are a citizen of, or legal resident alien in, the U.S.

#### F Eligible Agricultural Operation

An eligible agricultural operation for RTCP Program purposes is as follows:

- a parcel or parcels of land; or body of water applicable to aquaculture, whether contiguous or noncontiguous, constituting a cohesive management unit for agricultural purposes
- located in a county in which the principal dwelling is situated, or if there is no dwelling thereon, it will be regarded to be in the county in which the major portion of the land or applicable body of water is located.

#### 12 RTCP Program Eligibility Provisions

#### A AGI

- \*--Producers who certify on applicable CCC-926 or CCC-931 that their nonfarm average--\*
  AGI exceeds \$500,000 are ineligible for RTCP Program benefits. The relevant periods for determining nonfarm average AGI are as follows:
  - calendar years 2006 through 2008 for FY 2010
  - calendar years 2007 through 2009 for FY 2011
  - •\*--calendar years 2008 through 2010 for FY 2012.

**Note:** CCC-931 with 2012 selected must be completed and submitted to the County Office before a RTCP-III payment for FY 2012 can be disbursed.--\*

Note: See 4-PL for guidance.

#### **B** HELC/WC Provisions

Eligible producers must comply with HELC/WC provisions according to 7 CFR Part 12. If not already completed and on file in the FSA County Office, then producers applying for benefits must certify compliance on AD-1026 **before** RTCP's are issued. See 6-CP for guidance.

#### **C** Foreign Person Provisions

Foreign persons legally admitted in the U.S., and in an eligible agricultural operation in an eligible area, are eligible to receive RTCP Program benefits, if they meet the eligibility requirements of paragraph 11 and:

- 7 CFR Part 1400
- 1-PL, Part 3.

See 62-FI, Part 5, for tax reporting guidelines when RTCP's are made to producers that are nonresident aliens.

#### 13 RTCP Program Ineligibility Provisions

#### A States and Political Subdivisions, and Agencies Thereof

States and political subdivisions, and agencies thereof, are **not** eligible for RTCP Program benefits. These provisions include, but are **not** limited to, State universities and prisons.

#### **B** Commercial Fishermen

Commercial fishermen are not considered farmers or ranchers and; therefore, are **not** eligible for reimbursement under the RTCP Program.

#### **C** Multiple Producers

Multiple producers, such as the buyer and seller of a commodity, are **not** eligible for RTCP for the same eligible transportation costs.

**Example:** A producer of hay and a livestock operation that buys the hay.

However, if the multiple producers agree otherwise, only the last buyer will be eligible for RTCP.

#### 14-20 Reserved

#### 21 RTCP Program Payment Provisions

#### A Funding

Funding has been made available to producers under the RTCP Program for reimbursement of transportation costs according to the following table.

| FY    | RTCP Program | Appropriated Funding   |
|-------|--------------|------------------------|
| 2010  | RTCP-I       | \$2,600,000            |
| 2011  | RTCP-II      | \$1,996,000 <u>1</u> / |
| *2012 | RTCP-III     | \$1,996,000*           |

1/ After 0.20 percent across-the-board rescission is applied.

Because the spending authority is limited to FY appropriated funding, less a reserve, if funds are not sufficient to cover all FY requests, RTCP's may be prorated by a National factor based on the amount of eligible transportation costs eligible for RTCP.

Although the RTCP Program was authorized for FY's 2008 through 2012, there was no appropriated funding for the RTCP Program for FY's 2008 and 2009. Funds were \*--appropriated for FY 2010, FY 2011, and FY 2012 **only**.--\*

#### **B** Basis of RTCP's

RTCP's will be:

• computed based on the amount of costs incurred by the producer for transportation of the agricultural commodity or inputs during a FY and multiplied by applicable percentage of COLA's for the applicable FY in the applicable area

**Note:** See Exhibit 6 for the applicable COLA's.

\*--Example: Producer A incurred actual transportation costs in Hawaii for FY 2012 totaling \$15,000. The FY 2012 percentage of allowance in Maui County--\* Hawaii is 25 percent. \$15,000 x 25 percent = \$3,750. Producer A would receive direct reimbursement in the amount of \$3,750.

- subject to \$8,000 per applicant per FY
- subject to assignments, offsets, and withholdings

#### 21 RTCP Program Payment Provisions (Continued)

#### **B** Basis of RTCP's (Continued)

• issued after the date announced for submitting supporting documentation and after all FSA-218's have been filed to determine if the funds available are sufficient to pay each applicant.

**Note:** If funds are not sufficient to cover all requests, then a formula to prorate RTCP amounts will be necessary.

#### C Advance RTCP's

There will be **no** advance RTCP's issued under the RTCP Program.

#### **D** Assignments and Offsets

RTCP's are subject to assignment and offset.

#### **E** Direct Deposit Requirement

DCIA requires any recipient of Federal payments who becomes eligible for that payment after July 25, 1996, to receive the payment by EFT. All producers receiving benefits under the RTCP Program must file SF-3881 or retain SF-1199A according to 1-FI, Part 7.

**Note:** New ACH/Direct Deposit information shall be obtained on SF-3881 only. County Offices may retain prior SF-1199A.

#### **F** Accounting Codes

The RTCP Program accounting codes are:

- 10RTCP-2773, for FY 2010 (RTCP-I)
- 11RTCP-2785, for FY 2011 (RTCP-II)
- •\*--12RTCP-2789, for FY 2012 (RTCP-III).--\*

#### 22 RTCP Transportation Rates

#### **A** Types of Transportation Rates

Following are the types of transportation rates used to determine reimbursable amounts.

- **Actual** Based on the actual costs incurred by the applicant and must be determined, in all cases, from verifiable records. No other type of transportation rate is permitted under this option for the same request.
- **Fixed** Established by STC with DAFP concurrence and reflect transportation rates applicable to certain agricultural commodities and/or inputs used to produce the agricultural commodity. See Exhibit 2 for definition of fixed.
- **Set** Established by STC with DAFP concurrence and reflect a percent of the total cost used to reflect the transportation cost incurred. This rate will only be used if the input does not have a fixed rate established or a breakdown of the transportation costs is not available. See Exhibit 2 for definition of set.

#### **B** Establishing Fixed and Set Transportation Cost Rates

The fixed and set transportation cost rates will be established by STC for each applicable FY. The State Offices for the eligible areas are Alaska, Florida, Hawaii, and Puerto Rico. Final approval of the fixed and set rates will be made by DAFP to ensure that rates are established in a fair and equitable manner. FSA will post the fixed and set transportation rates at the FSA State and County Offices for the applicable areas.

#### **C** Fixed Transportation Rate Sources

Sources that STC's will use to establish fixed transportation rates may include, but are **not** limited to:

- fares and rates posted by the Public Utilities Commission
- transportation rates posted by shipping companies
- surveys of plant nurseries and farm suppliers
- NASS data
- surveys from producers
- State and National studies that examine increased transportation costs in each applicable area
- comparison of average fuel prices within a particular area.

#### **D** Establishing Set Transportation Cost Rates

STC's will establish a set rate for an agricultural commodity and/or input when a producer does business with companies that do not breakout specific transportation costs, but rather include the transportation cost in the price charged for the service or product.

- **Example 1:** If a geographically disadvantaged producer buys fertilizer in bags at a local store and has a receipt for that input, but the store does not provide information on what percentage of the cost was for transportation, FSA will provide a set rate to the producer for the fertilizer.
- **Example 2**: When geographically disadvantaged producers have eligible commodities and/or inputs shipped in from or to the contiguous U.S. and other countries, producers are eligible for reimbursement because of transportation costs they incurred **only**.

For example, Producer A receives a shipment of 100 head of cattle from California and sells 50 head of cattle to a local producer (Producer B); Producer A is entitled to receive transportation reimbursement for the 100 head of cattle. Producer B is also eligible to receive transportation reimbursement for any of the purchased 50 head of cattle that will be shipped to a buyer.

#### **E** Transportation Rates to Use

County Offices shall use the STC-established fixed or set transportation cost rate per unit of measure. Otherwise, if actual costs are provided, producers will receive the actual cost of transportation costs incurred per unit of measure.

#### 23 STC Established Rates

#### A FSA-218-2

Fixed and set transportation cost rates established and approved by STC for eligible agricultural commodities and/or inputs must be submitted on FSA-218-2 (subparagraph C).

STC-approved fixed and set transportation cost rates must be submitted to Dani Cooke, PSD, \*--by e-mail to **danielle.cooke@wdc.usda.gov**, no later than 30 calendar days after the---\* application period begins for the applicable FY, according to subparagraph 32 A.

#### **B** Instructions for Completing FSA-218-2

Complete FSA-218-2 according to the following.

| Item | Instruction                                                                                                    |  |  |  |  |
|------|----------------------------------------------------------------------------------------------------|--|--|--|--|
| 1    | Enter applicable FY.                                                                                                    |  |  |  |  |
| 2    | Enter name of the State or insular area.                                                                                                    |  |  |  |  |
|      | Part A – Established Fixed Transportation Cost Rates                                                                                                    |  |  |  |  |
| 3    | Enter eligible commodity and/or input.                                                                                                    |  |  |  |  |
| 4    | Enter unit of measure that corresponds with the eligible commodity and/or input indicated in item 3.                                                                                                    |  |  |  |  |
| 5    | Enter fixed transportation cost rate established and approved by the STC that corresponds with the eligible commodity and/or input indicated in item 3.                                                                                  |  |  |  |  |
| 6    | Enter sources used to establish the STC approved fixed transportation rate indicated in item 5 and/or the percentage factor, if any, indicated in item 7, that corresponds with the eligible commodity and/or input indicated in item 3. |  |  |  |  |
| 7    | Enter percentage factor used, if any, to determine the fixed transportation cost rate that corresponds with the eligible commodity and/or input indicated in item 3.                                                                     |  |  |  |  |
|      | Part B – Established Set Transportation Cost Rates                                                                                                    |  |  |  |  |
| 8    | Enter eligible commodity and/or input.                                                                                                    |  |  |  |  |
| 9    | Enter unit of measure that corresponds with the eligible commodity and/or input indicated in item 8.                                                                                                    |  |  |  |  |
| 10   | Enter set transportation cost rate established and approved by the STC that corresponds with the eligible commodity and/or input indicated in item 8.                                                                                    |  |  |  |  |
| 11   | Enter sources used to establish the STC approved set transportation rate indicated in item 10 and/or the percentage factor, if any, indicated in item 12, that corresponds with the eligible commodity and/or input indicated in item 8. |  |  |  |  |
| 12   | Enter percentage factor used, if any, to determine the set transportation cost rate that corresponds with the eligible commodity and/or input indicated in item 8.                                                                       |  |  |  |  |
|      | Part C – Transportation Cost Rate Approval                                                                                                    |  |  |  |  |
| 13   | Enter STC approval date.                                                                                                    |  |  |  |  |
| 14   | Enter name of the person completing FSA-218-2.                                                                                                    |  |  |  |  |
| 15   | Enter title of the person completing FSA-218-2.                                                                                                    |  |  |  |  |
| 16   | Enter date FSA-218 is completed.                                                                                                    |  |  |  |  |
| 17   | Enter any pertinent remarks.                                                                                                    |  |  |  |  |

**Note:** Multiple FSA-218-2's may be submitted if additional entries are needed to support all applicable agricultural commodities and/or inputs for each rate category.

## 23 STC Established Rates (Continued)

# C Example of FSA-218-2

The following is an example of FSA-218-2.

| A-218-2 U.S. DEPARTMENT OF AGRICULTURE 20-11) Farm Service Agency |                                                              |                          | 1. Fiscal Year   |                         |                             |                                                    |
|-------------------------------------------------------------------|--------------------------------------------------------------|--------------------------|------------------|-------------------------|-----------------------------|----------------------------------------------------|
| TRANSPOR                                                          | MITTEE (STC) ESTAI<br>RTATION COST RATE<br>RTATION COST PAYN | FOR REIMBU               | RSEMENT          | 2. State Office/Insular | Area                        |                                                    |
| ART A – FIXED TF                                                  | RANSPORTATION COST R                                         | ATE                      |                  |                         |                             |                                                    |
|                                                                   | 3.<br>ble Commodity<br>nd/or Input                           | 4.<br>Unit of<br>Measure | 5.<br>Fixed Rate | Sources                 | 6.<br>Used to<br>Fixed Rate | 7.<br>Percentage<br>Factor Used<br><i>(If Any)</i> |
|                                                                   |                                                              |                          | \$               |                         |                             |                                                    |
|                                                                   |                                                              |                          | \$               |                         |                             |                                                    |
|                                                                   |                                                              |                          | \$               |                         |                             |                                                    |
|                                                                   |                                                              |                          | \$               |                         |                             |                                                    |
|                                                                   |                                                              |                          | \$               |                         |                             |                                                    |
|                                                                   |                                                              |                          | \$               |                         |                             |                                                    |
|                                                                   |                                                              |                          | \$               |                         |                             |                                                    |
|                                                                   |                                                              |                          | \$               |                         |                             |                                                    |
|                                                                   |                                                              |                          | \$               |                         |                             |                                                    |
| ART B – SET TRA                                                   | NSPORTATION COST RA                                          |                          |                  |                         |                             |                                                    |
|                                                                   | 8.<br>ole Commodity<br>nd/or Input                           | 9.<br>Unit of<br>Measure | 10.<br>Set Rate  | Sources                 | 1.<br>Used to<br>Set Rate   | 12.<br>Percentage<br>Factor Used<br>(If Any)       |
|                                                                   |                                                              |                          | \$               |                         |                             |                                                    |
|                                                                   |                                                              |                          | \$               |                         |                             |                                                    |
|                                                                   |                                                              |                          | \$               |                         |                             |                                                    |
|                                                                   |                                                              |                          | \$               |                         |                             |                                                    |
|                                                                   |                                                              |                          | \$               |                         |                             |                                                    |
|                                                                   |                                                              |                          | \$               |                         |                             |                                                    |
|                                                                   |                                                              |                          | \$               |                         |                             |                                                    |
|                                                                   |                                                              |                          | \$               |                         |                             |                                                    |
|                                                                   |                                                              |                          | \$               |                         |                             |                                                    |
|                                                                   | ORTATION COST RATE A                                         | PPROVAL                  |                  |                         |                             |                                                    |
| STC Approval Date<br>(MM-DD-YYYY)                                 | e 14. Prepared By                                            |                          | 15. Title        |                         |                             | Completion Da<br>(MM-DD-YYY)                       |
| Remarks                                                           |                                                              |                          |                  |                         |                             |                                                    |

## 24-30 Reserved

#### 31 Applying for RTCP Benefits

#### A Filing FSA-218's

Eligible producers must use FSA-218 to apply for RTCP benefits. All persons who share in the risk of transportation cost losses for the applicable FY must certify to the information on FSA-218 **before** being considered complete for review by FSA. More than one FSA-218 is **not** acceptable by the same producers during the eligible signup period.

#### **B** FSA-218 Availability

FSA-218 is available electronically at either of the following:

- Public eForms web site at http://forms.sc.egov.usda.gov/
- FFAS Employee Forms/Publications Online Website at http://fsaintranet.sc.egov.usda.gov/dam/ffasforms/forms.html.

FSA-218 may also be obtained from the County Office where the agricultural operation is physically located as follows:

- in person
- by FAX
- by mail
- by telephone.

FSA-218's must be completed correctly, signed, and returned to the applicable County Office by COB, on the deadline date for the applicable FY provided in subparagraph 32 A, to be considered eligible for RTCP benefits.

**Note:** Multi-county producers **must** return completed FSA-218's to their administrative County Office to apply for RTCP benefits.

#### 32 Application Period

#### A Period for Accepting FSA-218's

Eligible applicants may file FSA-218 for benefits anytime during the application period for the applicable FY. Completed FSA-218's must be submitted to either the County Office where the agricultural operation is located or in the producer's administrative County Office. Established application periods are as follows:

- August 3, 2010, through September 10, 2010, for FY 2010 (RTCP-I)
- July 25, 2011, through September 9, 2011, for FY 2011 (RTCP-II)
- •\*--July 23, 2012, through September 10, 2012, for FY 2012 (RTCP-III).--\*

For areas where FSA County Offices do **not** exist, FSA-218's may be submitted to the respective State Office.

#### **B** Late-Filed FSA-218's

Late-filed provisions will **not** apply to the RTCP Program. FSA-218's received after the deadline date will **not** be approved. This includes FAXed FSA-218's.

#### C Changing FSA-218's

Producers, who timely file FSA-218 on or before the application deadline provided in subparagraph A, may change or modify the information on FSA-218 on or before

\*--November 4 (November 5 for FY 2012) of the applicable year, if supporting--\* documentation cannot be provided. Any changes to an already approved FSA-218 **must** be reviewed and approved by STC, COC, or designee.

#### 33 Signup Provisions

#### A CCC-770 Eligibility

CCC-770 Eligibility shall be completed according to 3-PL for each producer **before** RTCP is approved.

#### **B** Signature Requirements

County Offices shall follow 1-CM for the following:

- producer's signature and authorization provisions
- persons signing FSA-218 in a representative or fiduciary capacity
- RTCP amounts due persons who have died, disappeared, or have been declared incompetent.

#### **C** Multiple Producers

If an operation consists of more than 1 producer:

- complete one FSA-218 for the entire operation
- include all producers who share in the operation on FSA-218
- obtain signatures of all producers in the operation on FSA-218 according to subparagraph B.

#### **D** Joint Ventures

For joint ventures without a permanent TIN, enter the joint venture name in FSA-218, item 6A on. Enter each individual member's TIN and share percentage data in FSA-218, Part F on. This ensures that RTCP's will be issued to each member's TIN.

\*--Note: Joint ventures and similar entities can only receive one \$8,000 limitation for RTCP program purposes, regardless of the number of members.--\*

#### 34 RTCP Approval Process

#### A Approving FSA-218's

STC, COC, or designee, shall:

- be satisfied that all eligibility requirements provided in paragraph 11 have been met **before** approving FSA-218
- ensure that CCC-770 Eligibility is completed according to 3-PL for each producer **before** a producer's RTCP is approved
- ensure that FSA-218, production evidence, and any other supporting documentation that substantiates qualifying transportation cost losses to STC's, COC's, or designee's satisfaction have been received
- **not** approve any FSA-218 that was requested or received after COB on the deadline date for the applicable FY
- **not** approve FSA-218's for a joint venture unless all members of the joint venture or joint operation who have a respective share in the eligible transportation costs have signed FSA-218.

**Note:** If transportation cost losses are not certified to STC's, COC's, or designees, satisfaction, FSA-218 shall not be approved.

#### **B** Second Party Review

the evidence provided.

A second party review of FSA-218 **must** be made **before** STC, COC, or designee approves or disapproves FSA-218.

#### C Partial Approvals and Disapprovals

STC's, COC's, or designees may approve or disapprove portions of FSA-218. FSA-218's may be partially approved for reductions to transportation costs for disapproved portions. If FSA-218 is disapproved because all or a portion of the transportation costs do not meet RTCP-eligibility criteria, and during the appeal process the producer provides verifiable \*--evidence that all or a portion of the transportation costs incurred were the result of being--\* geographically disadvantaged, STC, COC, or designee may approve FSA-218 according to

#### **A Supporting Documentation**

To be eligible for reimbursement of actual transportation costs, the producer must provide supporting documentation that substantiates the actual costs incurred for transportation of each eligible agricultural commodity and/or input. Producers will be required to certify on FSA-218 whether he/she have actual documentation.

#### **B** Deadline to Submit Supporting Documentation

Producers who request RTCP benefits for actual transportation cost rates **must** submit \*--supporting documentation to the State or County Office by COB November 4 (November 5 for FY 2012) following the applicable FY. If supporting documentation to support actual transportation costs is not received in the State or County Office on or before November 4 (November 5 for FY 2012) following the applicable FY, the State or County Office will use the approved fixed or set rate established for the applicable agricultural commodity and/or input.

Producers who request RTCP benefits using either the fixed or set transportation cost rate must also submit supporting documentation to the State and County Office by COB November 4 (November 5 for FY 2012) following the applicable FY.--\*

#### **C** Compliance Checks

Since proof of eligible reimbursement costs incurred will be submitted when FSA-218 is submitted, no further compliance check will be necessary by the State or County Office.

#### D Documentation Exceeding \$10,000

To alleviate some potential burden on the producer and FSA State and County Offices, supporting documentation exceeding a total of \$10,000 in eligible reimbursement costs incurred per applicant will **not** be required. However, if the County Office determines at the conclusion of signup, based on the amount of applicants, that eligible reimbursable transportation costs do not meet State or County Office's expectations, those applicants must be contacted for the additional supporting documentation.

#### **E** Changing Transportation Cost Category

Producers, who originally submit FSA-218 for a fixed and/or set transportation cost category, can make changes to FSA-218 to request the actual transportation cost category, if supporting documentation to substantiate the actual costs incurred can be provided to the State or

\*--County Office by COB November 4 (November 5 for FY 2012) following the applicable--\* FY. Any change made to the transportation cost category **must** be made in ink and initialed and dated by the producer.

#### F Verifiable Records

Eligible verifiable records supporting eligible actual, fixed, and set transportation costs include, but are **not** limited to:

- account statements
- bill of lading
- contractual agreements
- financial statements
- invoices
- retail sales receipts.

Verifiable records must show:

- name of producers, except on retail sales receipts
- commodity, unit (quantity), and unit of measure, or unit price
- type of inputs associated with transportation costs
- date of service/sale
- name of person or entity providing the service/sale, as applicable.

**Note:** Additional supporting documents may be requested from the producer, as necessary, to help STC or COC determine whether the quantity of inputs claimed is reasonable.

#### **G** Other Applicable Forms

The following forms are also required to apply for RTCP benefits:

- AD-1026, for HELC/WC compliance
- CCC-901, as applicable
- CCC-902I or CCC-902E
- •\*--CCC-926 or CCC-931, as applicable, for AGI compliance.--\*

# **A Instructions for Completing FSA-218**

Complete FSA-218 according to the following table.

| Item             | Instructions                                                                                                    |  |  |  |  |
|------------------|----------------------------------------------------------------------------------------------------|--|--|--|--|
| 1                | STC, COC, or designee shall enter the applicable State code.                                                                                      |  |  |  |  |
| 2                | STC, COC, or designee shall enter the applicable county code.                                                                                     |  |  |  |  |
|                  | <b>Note:</b> If a county code is not available, ENTER " <b>00</b> ", and in item 37, "remarks section", note that a county code is not available. |  |  |  |  |
|                  | Enter the applicable county code for the County Office where the agricultural                                                                     |  |  |  |  |
|                  | operation is located, producer's administrative County Office, or for multi-county producers, the administrative County Office.                   |  |  |  |  |
| 3                | STC, COC, or designee shall enter the applicable FY.                                                                                              |  |  |  |  |
| 4                | STC, COC, or designee shall assign an application number.                                                                                         |  |  |  |  |
| 5                | STC, COC, or designee shall enter the applicable COLA according to Exhibit 6.                                                                     |  |  |  |  |
| 6A through       | Enter name, address, phone number, and e-mail address (optional) of the                                                                           |  |  |  |  |
| 6C               | producer's operation.                                                                                                    |  |  |  |  |
| 7A through       | Enter name, address, phone number, and e-mail address (optional) of the contact                                                                   |  |  |  |  |
| 7C               | producer.                                                                                                    |  |  |  |  |
|                  | Part A – Transportation Rates                                                                                                    |  |  |  |  |
| 8                | Producer must answer the question, "Do you have actual documentation?"                                                                            |  |  |  |  |
| 9                | Producer must select the type of transportation costs. The producer may select a                                                                  |  |  |  |  |
|                  | combination of costs.                                                                                                    |  |  |  |  |
|                  | Part B – Actual Transportation Costs                                                                                                    |  |  |  |  |
| 10               | Producer must provide an eligible agricultural commodity and/or input.                                                                            |  |  |  |  |
| 11               | Producer must provide the number of eligible units (quantity) that represent the eligible agricultural commodity and/or input from item 10.       |  |  |  |  |
| 12               | Producer must provide the unit of measure applicable to the corresponding eligible agricultural commodity and/or input from item 10.              |  |  |  |  |
| 13               | Producer must provide the actual cost paid per unit for the corresponding eligible agricultural commodity and/or input from item 10.              |  |  |  |  |
| For FSA Use Only |                                                                                                    |  |  |  |  |
| 14               | STC, COC, or designee shall multiply item 11 times item 13, and enter total.                                                                      |  |  |  |  |
| 15               | STC, COC, or designee shall multiply item 14 times item 5, and enter total.                                                                       |  |  |  |  |
| 16               | STC, COC, or designee shall total actual reimbursable amounts in item 15, and                                                                     |  |  |  |  |
|                  | enter total.                                                                                                    |  |  |  |  |
|                  | Part C – Fixed Transportation Costs                                                                                                    |  |  |  |  |
| 17               | Producer must provide an eligible agricultural commodity and/or input.                                                                            |  |  |  |  |
| 18               | Producer must provide the number of eligible units (quantity) that represent the                                                                  |  |  |  |  |
|                  | eligible agricultural commodity and/or input from item 17.                                                                                        |  |  |  |  |

# **A** Instructions for Completing FSA-218 (Continued)

| Instructions                                                                                                    |
|----------------------------------------------------------------------------------------------------|
| oducer must provide the unit of measure applicable to the corresponding eligible                                                                                                    |
| ricultural commodity and/or input from item 17.                                                                                                    |
| For FSA Use Only                                                                                                    |
| C, COC, or designee shall provide the approved fixed transportation cost rate per                                                                                                    |
| it for the corresponding eligible agricultural commodity and/or input from item 17.                                                                                                    |
| C, COC, or designee shall multiply item 18 times item 20, and enter total.                                                                                                    |
| C, COC, or designee shall multiply item 21 times item 5, and enter total.                                                                                                    |
| C, COC, or designee shall total fixed reimbursable amounts in item 22, and enter al.                                                                                                    |
| Part D – Set Transportation Costs                                                                                                    |
| oducer must provide an eligible agricultural commodity and/or input.                                                                                                    |
| oducer must provide the number of eligible units (quantity) that represent the eligible                                                                                                    |
| ricultural commodity and/or input from item 24.                                                                                                    |
| oducer must provide the unit of measure applicable to the corresponding eligible                                                                                                    |
| ricultural commodity and/or input from item 24.                                                                                                    |
| For FSA Use Only                                                                                                    |
| C, COC, or designee shall provide the approved set transportation cost rate per unit                                                                                                    |
| the corresponding eligible agricultural commodity and/or input from item 24.                                                                                                    |
| A. If the state of DAFD and the state of the state of the |
| te: If the set rate is DAFP-approved percentage, the approved rate <b>must</b> be                                                                                                    |
| calculated to a dollar value and entered in item 27.                                                                                                    |
| <b>ample:</b> A tractor starter costs \$175. The DAFP-approved set rate percentage                                                                                                    |
| established for the State is 15 percent. Calculate \$175 x 15 percent =                                                                                                    |
| \$26.25 in item 27 as the approved rate.                                                                                                    |
| C, COC, or designee shall multiply item 25 times item 27, and enter total.                                                                                                    |
| C, COC, or designee shall multiply item 28 times item 5, and enter total.                                                                                                    |
| C, COC, or designee shall total set reimbursable amounts in item 29, and enter total.                                                                                                    |
| Part E – Total Payment – For FSA Use Only                                                                                                    |
| C, COC, or designee shall enter the total of all transportation costs from Parts B, C,                                                                                                    |
| d D. (Total of items 16, 23, 30, 44, 51, and 58).                                                                                                    |
|                                                                                                    |
| portant: The worksheet calculator will have a grand total at item 14 and the                                                                                                    |
| computed total for FSA-218, item 31 must be the same.                                                                                                    |
| C, COC, or designee shall enter the total from item 31, if less than \$8,000. If greater in \$8,000, ENTER, " <b>8,000</b> ".                                                                                                    |
| C, COC, or designee shall enter factored amount, if applicable.                                                                                                    |
| te: If a factor is needed, the factor will be determined after the end of signup and                                                                                                    |
| after all eligible transportation costs have been forwarded to the National                                                                                                    |
| Office PSD.                                                                                                    |
|                                                                                                    |

# **A** Instructions for Completing FSA-218 (Continued)

| Item | Instructions                                                                              |  |  |  |  |
|------|-------------------------------------------------------------------------------------------|--|--|--|--|
|      | Part F – Producer Certification                                                           |  |  |  |  |
| 34A  | Each producer that has a share in the transportation losses must sign FSA-218 after       |  |  |  |  |
|      | carefully reading the information in Part F.                                              |  |  |  |  |
| 34B  | Each producer must provide title/relationship of the individual signing in the            |  |  |  |  |
|      | representative capacity.                                                                  |  |  |  |  |
| 34C  | Each producer must enter the date FSA-218 was signed.                                     |  |  |  |  |
| 34D  | Each producer must provide their corresponding share percentage of the transportation     |  |  |  |  |
|      | cost losses.                                                                              |  |  |  |  |
| 34E  | Each producer must enter the last 4 digits of their TIN.                                  |  |  |  |  |
|      | For FSA Use Only Part G – STC or COC Determination                                        |  |  |  |  |
| 35A  | STC, COC, or designee shall sign.                                                         |  |  |  |  |
| 35B  | Enter title of designee signing item 35A.                                                 |  |  |  |  |
| 35C  | Enter date STC, COC, or designee signed item 35A.                                         |  |  |  |  |
| 35D  | The official signing item 35A shall check select the appropriate box to indicate, if      |  |  |  |  |
|      | FSA-218 is approved, disapproved, or partially approved.                                  |  |  |  |  |
| 35E  | Enter name and address of the FSA State or County Office.                                 |  |  |  |  |
| 35F  | Enter phone number, including area code, of the FSA State or County Office.               |  |  |  |  |
| 35G  | Enter justification for disapproval/partial approval.                                     |  |  |  |  |
| 36A  | Second party reviewer shall sign.                                                         |  |  |  |  |
| 36B  | Enter title of second party reviewer.                                                     |  |  |  |  |
| 36C  | Enter date the second party reviewer signed item 36A.                                     |  |  |  |  |
| 37   | Enter any remarks that may be pertinent to any information entered on FSA-218.            |  |  |  |  |
|      | Part B – Actual Transportation Costs (Continued from Page 1)                              |  |  |  |  |
| 38   | Producer must provide an eligible agricultural commodity and/or input.                    |  |  |  |  |
| 39   | Producer must provide the number of eligible units (quantity) that represent the eligible |  |  |  |  |
|      | agricultural commodity and/or input from item 38.                                         |  |  |  |  |
| 40   | Producer must provide the unit of measure applicable to the corresponding eligible        |  |  |  |  |
|      | agricultural commodity and/or input from item 38.                                         |  |  |  |  |
| 41   | Producer must provide the actual cost paid per unit for the corresponding eligible        |  |  |  |  |
|      | agricultural commodity and/or input from item 38.                                         |  |  |  |  |
|      | For FSA Use Only                                                                          |  |  |  |  |
| 42   | STC, COC, or designee shall multiply item 39 times item 41, and enter total.              |  |  |  |  |
| 43   | STC, COC, or designee shall multiply item 42 times item 5, and enter total.               |  |  |  |  |
| 44   | STC, COC, or designee shall total reimbursable amounts in item 43, and enter total.       |  |  |  |  |

## **A** Instructions for Completing FSA-218 (Continued)

| Item | Instructions                                                                              |
|------|-------------------------------------------------------------------------------------------|
|      | Part C – Fixed Transportation Costs (Continued from Page 2)                               |
| 45   | Producer must provide an eligible agricultural commodity and/or input.                    |
| 46   | Producer must provide the number of eligible units (quantity) that represent the eligible |
|      | agricultural commodity and/or input from item 45.                                         |
| 47   | Producer must provide the unit of measure applicable to the corresponding eligible        |
|      | agricultural commodity and/or input from item 45.                                         |
|      | For FSA Use Only                                                                          |
| 48   | STC, COC, or designee shall provide the approved fixed transportation cost rate per       |
|      | unit for the corresponding eligible agricultural commodity and/or input from item 45.     |
| 49   | STC, COC, or designee shall multiply item 46 times item 48, and enter total.              |
| 50   | STC, COC, or designee shall multiply item 49 times item 5, and enter total.               |
| 51   | STC, COC, or designee shall total fixed reimbursable amounts in item 50, and enter        |
|      | total.                                                                                    |
|      | Part D – Set Transportation Costs (Continued from Page 2)                                 |
| 52   | Producer must provide an eligible agricultural commodity and/or input.                    |
| 53   | Producer must provide the number of eligible units (quantity) that represent the eligible |
|      | agricultural commodity and/or input from item 52.                                         |
| 54   | Producer must provide the unit of measure applicable to the corresponding eligible        |
|      | agricultural commodity and/or input from item 52.                                         |
|      | For FSA Use Only                                                                          |
| 55   | STC, COC, or designee shall provide the approved set transportation cost rate per unit    |
|      | for the corresponding eligible agricultural commodity and/or input from item 52.          |
| 56   | STC, COC, or designee shall multiply item 52 times item 55, and enter total.              |
| 57   | STC, COC, or designee shall multiply item 56 times item 5, and enter total.               |
| 58   | STC, COC, or designee shall total set reimbursable amounts in item 57, and enter total.   |

**Note:** Additional pages may be added to FSA-218, as necessary, if agricultural commodities and/or inputs being claimed exceed the space provided.

# B Example of FSA-218

The following is an example of FSA-218.

| REIMBURSEMENT TRANSPORTATION COST PAYMENT PROGRAM (RTCP) FOR GEOGRAPHICALLY DISADVANTAGED FARMERS AND RANCHERS APPLICATION                                                                                                    |                                                                                                    |                                                                                                    | 4. Application Number:                                                                                                    |                                                                                                    |                                                                          |
|----------------------------------------------------------------------------------------------------|----------------------------------------------------------------------------------------------------|----------------------------------------------------------------------------------------------------|----------------------------------------------------------------------------------------------------|----------------------------------------------------------------------------------------------------|--------------------------------------------------------------------------|
|                                                                                                    | GRAM (RTCP) FO<br>IERS APPLICATI(                                                                                                    | _                                                                                                    | FOR FSA USE ONLY                                                                                                    | SE ONLY                                                                                                    |                                                                          |
|                                                                                                    |                                                                                                    | 5. Cos                                                                                                    | Cost of Living Rate (COLA):                                                                                                    |                                                                                                    | %                                                                        |
| NOTE: The following statement is made in accordance with the Privacy Act of 1974 (5 USC 552a - as amended). The authority for requesting the information identified on this form is 7 CFR Part 755 and the Food, Conservation, and Ereas of Cheekening and Cheeken States (Part 250). The information will be used to determine eighbility of direct name instructions against. The information collected on this form may be disclosed to drive Federia', State Local government of agencies, and nongovernmental enthies that have been authorized access to the information or advertised in applicable Routine Uses identified in the System of Records Notice for USDAFSA-2. Farm Records File (Automated). Providing the requested information is voluntary. However, failure to furnish the requested information of ineligibility for direct reimbursement payments to a geographically disadvantaged farmer or rancher to transport an agricultural commodity. | ed). The authority for requiring the second imbursement payments to order Federal State Loco fifed in the System of Recipibility for direct reimburser | esting the information identified or<br>a geographically disadvantaged to<br>all government agencies. Thisla I st<br>ands Notice for USDAFSA.2. Farn<br>ment payments to a geographical | this form is 7 CFR Part 755 ar<br>mmer or rancher to transport ar<br>ences, and morgovernmental i<br>enceords File (Automated). Pr<br>disadvantaged farmer or ranc | of the Food, Conserving agricultural commod suffices that have bee coviding the requestenter to transport an agreements. | ation, and<br>ity or inputs<br>n authorized<br>information<br>ricultural |
| The information collection is exempted from Papervork Reduction Act, as it is required for the administration of the Food, Conservation, and Energy Act of 2008 (Pub. L. 110-246, Title I, Subtitle F - Administration)                                                                                                    | stration of the Food, Conse                                                                                                    | rivation, and Energy Act of 2008 (                                                                                                    | Pub. L. 110-246, Title I, Subtitle                                                                                                    | F – Administration).                                                                                                    |                                                                          |
| The provisions of appropriate criminal and civil fraud, privacy, and other statutes may be applicable to the information provided. RETURN THIS COMPLETED FORM TO YOUR COUNTY FSA OFFICE                                                                                                    | the information provided.                                                                                                    | RETURN THIS COMPLETED FO                                                                                                    | RM TO YOUR COUNTY FSA                                                                                                    | PFICE.                                                                                                    |                                                                          |
| Producer's Name and Address (Including Zip Code)                                                                                                    | 7A. Contact Pro                                                                                                    | 7A. Contact Producer's Name and Address (Including 2th Code)                                                                                                    | s (Including Zip Code)                                                                                                    |                                                                                                    |                                                                          |
| Telephone and/or Cell Number (Include Area Code):                                                                                                    | 7B.                                                                                                    | Telephone and/or Cell Number (Optional) (Include Area Code)                                                                                                    | al) (Include Area Code):                                                                                                    | Home                                                                                                    | le Cell                                                                  |
| Email (Optiona):                                                                                                    | 7C. Email (Optional):                                                                                                    | nal):                                                                                                    |                                                                                                    |                                                                                                    |                                                                          |
| PART A - TRANSPORTATION RATES There will be three types of transportation rates used to determine reimbursable amounts. These are defined as: actual, fixed, and set transportation rates                                                                                                    | e defined as: actual, fix                                                                                                    | ed, and set transportation rate                                                                                                    | ·S.                                                                                                    |                                                                                                    |                                                                          |
| ACTUAL TRANSPORTATION RATES: are rates based on the actual costs incurred by the applicant and must be determined from verifiable records in all cases.                                                                                                    | nt and must be determi                                                                                                    | ned from verifiable records in                                                                                                    | all cases.                                                                                                    |                                                                                                    |                                                                          |
| FIXED TRANSPORTATION RATES: are established by State FSA Committee (STC) with Deputy Administrator for Farm Programs (DAFP) concurrence and reflects transportation rates applicable to certain agricultural commodities or inputs used to produce the agricultural commodity.                                                                                                    | Administrator for Farm                                                                                                    | Programs (DAFP) concurrend                                                                                                    | e and reflects transportatio                                                                                                    | n rates applicable                                                                                                    | to certain                                                               |
| SET TRANSPORTATION RATES: are established by STC with DAFP concurrence and reflects a percent of the total costs used to reflect the transportation cost incurred. This rate will be used only if the input does not have a fixed rate established or a breakdown of the transportation costs cannot occur.                                                                                                    | percent of the total cost                                                                                                    | ts used to reflect the transport                                                                                                    | ation cost incurred. This ra                                                                                                    | te will be used only                                                                                                    | y if the                                                                 |
| NOTE: For those applicants who certified their costs, and either a fixed transportation rate or set transportation rate is used to determine reimbursable amounts, a compliance spot check will be developed in which those selected applicants would be required to provide verifiable proof that the transportation of the agricultural commodity and/or inputs occurred for the applicable fiscal year.                                                                                                    | insportation rate is usec<br>of the agricultural comn                                                                                                  | d to determine reimbursable a<br>nodity and/or inputs occurred                                                                                                    | mounts, a compliance spot<br>for the applicable fiscal yea                                                                                                    | check will be deve<br>r.                                                                                                 | ioped in                                                                 |
| 8. Do you have actual documentation?                                                                                                    | 9. Select the Type                                                                                                    | of Transportation (                                                                                                    | Cost (You may select a combina<br>☐Set Rate                                                                                                    | tion of costs):                                                                                                    |                                                                          |
| PART B - ACTUAL TRANSPORTATION COSTS (Continued on Page 5)                                                                                                    |                                                                                                    |                                                                                                    |                                                                                                    |                                                                                                    |                                                                          |
| 10. The Eligible Agricultural Commodity and/or Input Unit                                                                                                    | 12.<br>Unit of Measure                                                                                                    | 13.<br>Actual Cost Per Unit                                                                                                    | FOR FS                                                                                                    | FOR FSA USE ONLY                                                                                                    | ı                                                                        |
| (Quantity)                                                                                                    |                                                                                                    |                                                                                                    | Transportation Cost (Item 11 $\times$ Item 13)                                                                                                    | Reimbursable Amount (Item 14 x Item 5)                                                                                   | le Amount                                                                |
|                                                                                                    |                                                                                                    | ↔                                                                                                    | s                                                                                                    | s                                                                                                    |                                                                          |
|                                                                                                    |                                                                                                    | \$                                                                                                    | s                                                                                                    | s                                                                                                    |                                                                          |
|                                                                                                    |                                                                                                    | 69                                                                                                    | 49                                                                                                    | s                                                                                                    |                                                                          |
|                                                                                                    |                                                                                                    | 49                                                                                                    | ↔                                                                                                    | s                                                                                                    |                                                                          |
|                                                                                                    |                                                                                                    | 16. Total Ac                                                                                                    | 16. Total Actual Transportation Costs:                                                                                                    | s.                                                                                                    |                                                                          |

# **B** Example of FSA-218 (Continued)

| PART C – FIXED TRANSPORTATION COSTS (Continued on Page 6)                                           | ed on Page 6)<br>18.         | <u>Ó</u>          |                      | FOR FSA USE ONLY                                  |                                                  |
|----------------------------------------------------------------------------------------------------|------------------------------|-------------------|----------------------|---------------------------------------------------|--------------------------------------------------|
| Eligible Agricultural Commodity and/or Input                                                        | Unit<br>(Quantity)           | Unit of Measure   | 20.<br>Approved Rate | 21.<br>Transportation Cost<br>(Item 18 × Item 20) | 22.<br>Reimbursable Amount<br>(Item 21 x Item 5) |
|                                                                                                    |                              |                   | €9                   | ь                                                 | s                                                |
|                                                                                                    |                              |                   | 69                   | s                                                 | S                                                |
|                                                                                                    |                              |                   | 69                   | s                                                 | s                                                |
|                                                                                                    |                              |                   | €9                   | s                                                 | s                                                |
|                                                                                                    |                              |                   | 23. Total F          | 23. Total Fixed Transportation Costs:             | s                                                |
| PART D - SET TRANSPORTATION COSTS (Continued on Page 7)                                             | on Page 7)                   |                   |                      |                                                   |                                                  |
| Principle Agricultural Consequents and April 1990.                                                  | 25.                          | 26.               |                      | FOR FSA USE ONLY                                  |                                                  |
| Eligible Agricultural Commodity and/or input                                                        | Onit<br>(Quantity)           | Unit of Measure   | 27.<br>Approved Rate | 28.<br>Transportation Cost<br>(Item 25 x Item 27) | 29.<br>Reimbursable Amount<br>(Item 28 x Item 5) |
|                                                                                                    |                              |                   | €9                   | 6                                                 | s                                                |
|                                                                                                    |                              |                   | €9                   | s                                                 | s                                                |
|                                                                                                    |                              |                   | €9                   | s                                                 | s                                                |
|                                                                                                    |                              |                   | \$                   | s                                                 | s                                                |
|                                                                                                    |                              |                   | 30. Tota             | 30. Total Set Transportation Costs:               | S                                                |
| PART E - TOTAL PAYMENT - FOR FSA USE ONLY                                                           |                              |                   |                      | •                                                 |                                                  |
| 31. Total all transportation costs from Parts B, C, and D. (Sum of Items 16, 23, 30, 44, 51 and 58) | (Sum of Items 16, 23, 30     | ), 44, 51 and 58) |                      | s                                                 |                                                  |
| 32. Enter the total from Item 31, if less than \$8,000. If greater than \$8,000, enter \$8,000.     | eater than \$8,000, enter \$ | \$8,000.          |                      | S                                                 |                                                  |
| 33. Factored amount, if applicable.                                                                 |                              |                   |                      | s                                                 |                                                  |

#### **Completing FSA-218's (Continued) 36**

# **B** Example of FSA-218 (Continued)

| Parity—FRODER CENTRICATION Payments under the Reimbursement Transportation Cost Payment program will be made to provide cost assistance to geographically disadvantaged farmers and ranchers by reimbursing them for a portion of the transportation cost of their agricultural commodity, and/or transporting inputs used to produce an agricultural commodity during a fixed year. By signing this application, the producer:  |
|----------------------------------------------------------------------------------------------------|
| Agrees to provide FSA any documentation it reguires to determine eligibility that verifies and supports all information provided, including the producer's certification, and understands the application may be disapproved if they fall to provide any such information requested by FSA;                                                                                                    |
| Agrees to comply with, and acknowledges they are subject to, all the regulations governing the program and understands that instructions and assistance are available for completing this form:                                                                                                    |
| Authorizes FSA to obtain from third parties, such as, but not limited to, other government agencies, individuals, auction barns, contractors, or processors, feed cooperatives, feed supply companies and rendering services, any records or other evidence that substantiates the information provided, and                                                                                                    |
|                                                                                                    |
| l applying as an individual, that I am a citizen of or legal resident alen in the United States, if applying as a partnership, the partnership are citizens of the United States, or if applying as a corporation, limited liability corporation, or other farm organization structure, the entity is organized under State law. All information on this application and all supporting documents provided are true and correct; |
| I understand that this application may be disapproved if information or evidence provided is false or in error, and that other sanctions or penalties could apply                                                                                                    |
| t understand that if necessary, additional information may be required to determine program eligibility, to the satisfaction of the State and/or County FSA Committee                                                                                                    |
| Lunderstand that this program is subject to the regulations found in 7 CFR Part 755, and understand that this application must be received no later than the deadline date established by FSA.                                                                                                    |
| I hereby apply for payment to the extent that the State and/or County FSA Committee determines me eligible to receive payment and understand that payment of transportation cost assistance will be contingent upon the availability of funds to the U.S. Department of Agriculture to pay such claims.                                                                                                    |
| I understand that payments are subject to conditions imposed by regulation and FSA, and that this is an application only.                                                                                                    |
|                                                                                                    |
| ation provia<br>431 USC. C                                                                                                    |
| Title/Relationship of the Individual Signing in the 34C. Date Signed Representative Capacity                                                                                                    |
|                                                                                                    |
|                                                                                                    |
|                                                                                                    |
|                                                                                                    |
|                                                                                                    |

# **B** Example of FSA-218 (Continued)

| Page 4 of 7 35D. Determination (Check one):  Approved  Disapproved (Complete Item 35G)  Page 4 of 7 | 35G. Justification for Disapproval/Partial Approval | 36C. Date Signed (MM-DD-YYYY)         |                        |
|----------------------------------------------------------------------------------------------------|-----------------------------------------------------|---------------------------------------|------------------------|
| 35C. Date<br>(MM-DD-YYYY)                                                                           | 35F. Telephone Number<br>(Include Area Code)        |                                       |                        |
| TEE DETERMINATION (FOR FSA USE ONLY)  35B. Title of STC, COC or Designee                            |                                                     | 36B. Title of Second Party Reviewer   |                        |
| FSA-218 (08-03-10) PART G — STC OR COUNTY COMMITTEE DET( 35A. STC, COC or Designee Signature        | 35E. Name and Address of County FSA Office          | 36A. Signature of Second Party Review | 37. Additional Remarks |

# **B** Example of FSA-218 (Continued)

| Cuantify      | 38.                                          | 39.        | 40.            | 41.                  | FOR FSA USE ONLY                                  | SE ONLY                                          |
|---------------|----------------------------------------------|------------|----------------|----------------------|---------------------------------------------------|--------------------------------------------------|
|               | Eligible Agricultural Commodity analor input | (Quantity) | Ont of Measure | Actual Cost Per Unit | 42.<br>Transportation Cost<br>(Item 39 x Item 41) | 43.<br>Reimbursable Amount<br>(Item 42 x Item 5) |
|               |                                              |            |                | ₩                    | es                                                | s                                                |
|               |                                              |            |                | ₩                    | s                                                 | s                                                |
|               |                                              |            |                | ₩.                   | s                                                 | s                                                |
|               |                                              |            |                | ₩                    | sa                                                | s                                                |
|               |                                              |            |                | ₩                    | es                                                | s                                                |
|               |                                              |            |                | ₩                    | €9                                                | s                                                |
|               |                                              |            |                | ₩                    | 6                                                 | s                                                |
|               |                                              |            |                | \$                   | <b>↔</b>                                          | s                                                |
|               |                                              |            |                | ↔                    | es                                                | s                                                |
|               |                                              |            |                | ₩                    | s                                                 | s                                                |
| w w w w w w w |                                              |            |                | ₩                    | s                                                 | s                                                |
| w w w w w w   |                                              |            |                | \$                   | €9                                                | s                                                |
| w w w w w w   |                                              |            |                | \$                   | s                                                 | s                                                |
| w w w w       |                                              |            |                | \$                   | 8                                                 | s                                                |
| w w w w       |                                              |            |                | \$                   | s                                                 | s                                                |
| w w w         |                                              |            |                | \$                   | s                                                 | s                                                |
| w w w         |                                              |            |                | \$                   | s                                                 | s                                                |
| w w           |                                              |            |                | <del>\$</del>        | €9                                                | s                                                |
| 49            |                                              |            |                | <del>\$</del>        | s <sub>3</sub>                                    | s                                                |
| Н             |                                              |            |                | \$                   | \$                                                | s                                                |
|               |                                              |            |                | 44. Total Ac         | 44. Total Actual Transportation Costs:            | s                                                |

# **B** Example of FSA-218 (Continued)

| 48. Transportation Cost    S            | Unit of Measure<br>(Quantity)            | FOR FSA USE ONLY                     |                                                  |
|-----------------------------------------|------------------------------------------|--------------------------------------|--------------------------------------------------|
|                                         |                                          |                                      | 50.<br>Reimbursable Amount<br>(Item 49 x Item 5) |
|                                         | us us                                    | G                                    | s                                                |
| w w w w w w w w w w w                   | un un un un un un un un un un un un un u | ь                                    | s                                                |
| w w w w w w w w w w                     | 69                                       | 49                                   | s                                                |
| w w w w w w w w w w                     | 69                                       | €                                    | s                                                |
| w w w w w w w w w                       | 69                                       | 49                                   | s                                                |
| w w w w w w w w                         | 69                                       | 49                                   | s                                                |
| w w w w w w w w                         | 69                                       | \$                                   | s                                                |
| w w w w w w w                           | 69                                       | €                                    | s                                                |
| w w w w w w                             | 69                                       | €                                    | s                                                |
| w w w w w                               | φ.                                       | €                                    | s                                                |
| w w w w                                 | φ.                                       | 69                                   | s                                                |
| w w w w                                 | φ.                                       | \$                                   | s                                                |
| w w w                                   | φ.                                       | €                                    | ક                                                |
| w w w                                   | 89                                       | ક્ક                                  | s                                                |
| w w                                     | φ.                                       | \$                                   | s                                                |
| 49                                      | 69                                       | \$                                   | s                                                |
|                                         | <b>ч</b> э                               | ₩.                                   | s                                                |
| S S                                     | 69                                       | €                                    | ક                                                |
| \$ \$                                   | <b>ч</b>                                 | 69                                   | s                                                |
| S S                                     | φ.                                       | \$                                   | s                                                |
| 51. Total Fixed Transportation Costs: 8 |                                          | 1. Total Fixed Transportation Costs: | s                                                |

## **36** Completing FSA-218's (Continued)

# **B** Example of FSA-218 (Continued)

| Implace righted motion in position of production of the production of the produ | Approved Rate S S S S S S S S S S S S S S S S S S S |
|----------------------------------------------------------------------------------------------------|-----------------------------------------------------|
|                                                                                                    |                                                     |
|                                                                                                    |                                                     |
|                                                                                                    |                                                     |
|                                                                                                    |                                                     |
|                                                                                                    |                                                     |
|                                                                                                    |                                                     |
|                                                                                                    |                                                     |
|                                                                                                    |                                                     |
|                                                                                                    |                                                     |
|                                                                                                    |                                                     |
|                                                                                                    |                                                     |
|                                                                                                    |                                                     |
|                                                                                                    |                                                     |
|                                                                                                    |                                                     |
|                                                                                                    |                                                     |
|                                                                                                    |                                                     |
|                                                                                                    |                                                     |
| \$                                                                                                    |                                                     |
| \$                                                                                                    |                                                     |
| φ                                                                                                    |                                                     |
| \$                                                                                                    |                                                     |
| 58. Total Set Transportation Costs:                                                                                                    | 58. Total Set Transportation                        |

#### 41 FSA-218-1's

#### A Using FSA-218-1

FSA-218-1 was created to assist State and County Offices in calculating RTCP benefits and **must** be accessed and completed on a computer running Microsoft Excel 2007 software. County Offices must:

- complete FSA-218-1 for each completed FSA-218 approved for RTCP by COC or designee, according to paragraph 34
- forward a copy of both FSA-218 and FSA-218-1 to the State Office for compilation of RTCP data into the RTCP Totals - State Master Worksheet.

**Note:** State Offices **must** complete FSA-218-1's for areas where County Offices do **not** exist.

#### **B** Accessing and Saving FSA-218-1's

Follow these steps to access and save FSA-218-1 for each completed FSA-218 approved for RTCP.

| Step | Action                                                                                                    |
|------|----------------------------------------------------------------------------------------------------|
| 1    | Go to                                                                                                    |
|      | www.fsa.usda.gov/FSA/webapp?area=home&subject=prsu&topic=landing.                                           |
| 2    | Under Hot Links, CLICK "RTCP 218-1". A File Download dialog box will be                                     |
|      | displayed.                                                                                                  |
| 3    | CLICK "Open" and FSA-218-1 will be displayed in Microsoft Excel 2007.                                       |
| 4    | CLICK "Save As", to save the document in user's desired location on their network share drive.              |
|      | <b>Note:</b> State Offices may create a RTCP subfolder on the S:\ drive for placement of saved FSA-218-1's. |
| 5    | Enter a file name for the document to be saved.                                                             |
| 6    | CLICK "Save".                                                                                               |

# C FSA-218-1 Layout and Data Entry

FSA-218-1 is made up of a series of cells as follows.

| Cell          | Action                                                                      |
|---------------|-----------------------------------------------------------------------------|
| Drop-Down     | Select the following:                                                       |
| Menus         |                                                                             |
|               | • "State Code"                                                              |
|               | • "County Code"                                                             |
|               | • "Fiscal Year"                                                             |
|               | • "Unit of Measure".                                                        |
| Yellow-Shaded | Manually enter the following:                                               |
|               |                                                                             |
|               | • producer name                                                             |
|               | producer TIN and type                                                       |
|               | application number                                                          |
|               | COLA rate                                                                   |
|               | eligible agricultural commodity and/or input                                |
|               | • unit (quantity)                                                           |
|               | actual rate                                                                 |
|               | • fixed rate                                                                |
|               | • set rate                                                                  |
|               | • unit of measure                                                           |
|               | • remarks                                                                   |
|               | data loader                                                                 |
|               | • data reviewer.                                                            |
| Blue-Shaded   | Automatically calculates the following for each agricultural commodity      |
|               | and/or input:                                                               |
|               |                                                                             |
|               | • transportation costs                                                      |
|               | • total eligible reimbursement cost.                                        |
| Orange-Shaded | Automatically calculates and displays the total reimbursement cost for all  |
|               | eligible agricultural commodities and/or inputs according to the applicable |
|               | rate category.                                                              |
| Red-Shaded    | Automatically calculates and displays the total of all transportation costs |
|               | for all applicable rate categories.                                         |

# **D** Instructions for Completing FSA-218-1

All data to be entered in FSA-218-1 will come from a completed FSA-218. Complete FSA-218-1 according to the following table.

| Item                 | Instruction                                                                  |
|----------------------|------------------------------------------------------------------------------|
| 1                    | Select 2-digit State code from the drop-down menu.                           |
| 2                    | Select 3-digit county code from the drop-down menu.                          |
| 3                    | Select appropriate FY from the drop-down menu.                               |
| 4                    | Enter producer's name. See Exhibit 2 for definition of producer.             |
| 4a                   | Enter producer's TIN (9-digits) and TIN type.                                |
| 5                    | Enter application number assigned to FSA-218.                                |
| 6                    | Enter applicable COLA according to Exhibit 6.                                |
| 7                    | Enter eligible agricultural commodity and/or input.                          |
| Parts A, B, C and D  |                                                                              |
| 8                    | Enter number of eligible units that represent the eligible agricultural      |
| Parts A, B, C, and D | commodity and/or input from item 7.                                          |
| 9                    | Select unit of measure applicable to the corresponding eligible              |
| Parts A, B, C, and D | agricultural commodity and/or input from item 7.                             |
| 10                   | Enter actual, fixed, or set rate in each appropriate part, as applicable.    |
| Parts A, B, C, and D |                                                                              |
|                      | <b>Note:</b> Set transportation cost rate percentages must be converted to a |
|                      | dollar value rate according to subparagraph G before making a                |
|                      | FSA-218-1 entry for a set rate.                                              |
| 11-14                | No entries required. Program will automatically calculate entries.           |
| 15                   | Enter any notable remarks.                                                   |
| 16                   | Enter name of the data loader and the date the data was loaded.              |
| 17                   | Enter name of the data reviewer and the date the data was reviewed.          |

**Note:** See subparagraph E for an example of FSA-218-1.

## E Example of Excel Spreadsheet, "FSA-218-1"

The following is an example the Excel spreadsheet titled, "FSA-218-1".

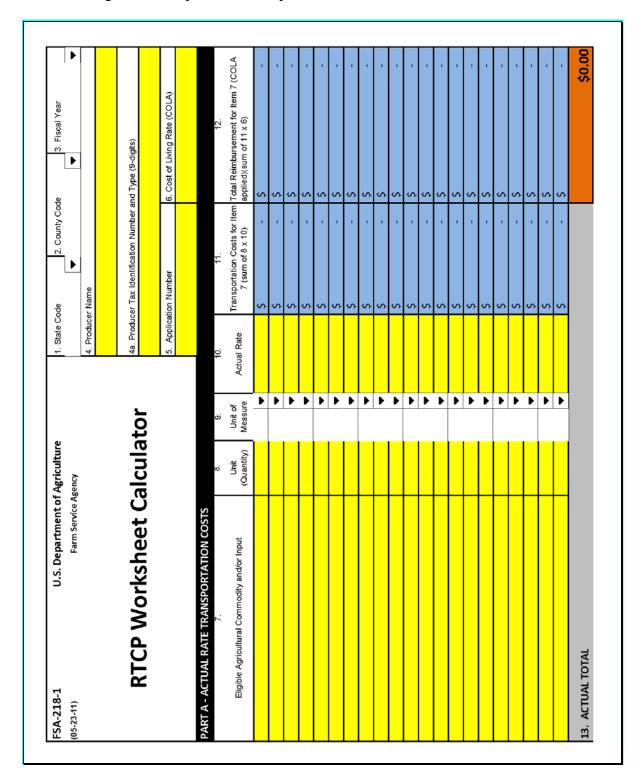

# E Example of FSA-218-1 (Continued)

| 7.                                           | 89                 | 6                  | 10.        | 11.                                             | 12.                                                          |
|----------------------------------------------|--------------------|--------------------|------------|-------------------------------------------------|--------------------------------------------------------------|
| Eligible Agricultural Commodity and/or Input | Unit<br>(Quantity) | Unit of<br>Measure | Fixed Rate | Transportation Costs for Item 7 (sum of 8 x 10) | Total Reimbursement for Item 7 (COLA applied)(sum of 11 x 6) |
|                                              |                    | •                  |            | •                                               | \$                                                           |
|                                              |                    | •                  |            | - \$                                            | - \$                                                         |
|                                              |                    | •                  |            | \$                                              | \$                                                           |
|                                              |                    | •                  |            | \$                                              | - \$                                                         |
|                                              |                    | •                  |            | . \$                                            | - \$                                                         |
|                                              |                    | Þ                  |            | \$                                              | \$                                                           |
|                                              |                    | •                  |            | \$                                              | - \$                                                         |
|                                              |                    | ٠                  |            | - \$                                            | - \$                                                         |
|                                              |                    | ١                  |            | - \$                                            | - \$                                                         |
|                                              |                    | •                  |            | - \$                                            | - \$                                                         |
|                                              |                    | ١                  |            | - \$                                            | - \$                                                         |
|                                              |                    | ١                  |            | - \$                                            | - \$                                                         |
|                                              |                    | •                  |            | - \$                                            | - \$                                                         |
|                                              |                    | •                  |            | - \$                                            | - \$                                                         |
|                                              |                    | Þ                  |            | - \$                                            | - \$                                                         |
|                                              |                    | ١                  |            | - \$                                            | - \$                                                         |
|                                              |                    | Þ                  |            | - \$                                            | - \$                                                         |
|                                              |                    | Þ                  |            | - \$                                            | - \$                                                         |
|                                              |                    | Þ                  |            | - \$                                            | - \$                                                         |
|                                              |                    | •                  |            | - \$                                            | - \$                                                         |
|                                              |                    | •                  |            | - \$                                            | - \$                                                         |
|                                              |                    | Þ                  |            | - \$                                            | - \$                                                         |
|                                              |                    | Þ                  |            | - \$                                            | - \$                                                         |
|                                              |                    | •                  |            | - \$                                            | - \$                                                         |
|                                              |                    | ١                  |            | - \$                                            | - \$                                                         |
|                                              |                    | Þ                  |            | - \$                                            | - \$                                                         |
|                                              |                    | ١                  |            | - \$                                            | - \$                                                         |
|                                              |                    | •                  |            | - \$                                            | - \$                                                         |
|                                              |                    | ١                  |            | - \$                                            | - \$                                                         |
|                                              |                    |                    |            |                                                 | •                                                            |

# E Example of FSA-218-1 (Continued)

|   | 12.  Transportation Costs for Item Total Reimbursement for Item 7 (COLA 7 (sum of 8 x 10) applied)(sum of 11 x 6) | \$ |   | - |   | \$ - \$ | - | - \$ - \$ |   | - | - | • |   | • | - | - | - | - | - | - | - | - \$ - \$ | - | - | - |   | - |   | \$ - \$ |   |   |
|---|----------------------------------------------------------------------------------------------------|----|---|---|---|---------|---|-----------|---|---|---|---|---|---|---|---|---|---|---|---|---|-----------|---|---|---|---|---|---|---------|---|---|
| ŀ | 9. 10. Unit of Set Rate                                                                                           | Þ  | • | • | • | •       | • | •         | • | • | Þ | • | • | Þ | • | • | Þ | • | • | Þ | • | Þ         | • | Þ | • | • | • | Þ | •       | • | • |
| ۰ | o.<br>Unit<br>(Quantify)                                                                                          | ١. |   |   |   |         |   |           |   |   |   |   |   |   |   |   |   |   |   |   |   |           |   |   |   |   |   |   |         |   |   |
| • | 7.<br>Eligible Agricultural Commodity and/or Input                                                                |    |   |   |   |         |   |           |   |   |   |   |   |   |   |   |   |   |   |   |   |           |   |   |   |   |   |   |         |   |   |

## E Example of FSA-218-1 (Continued)

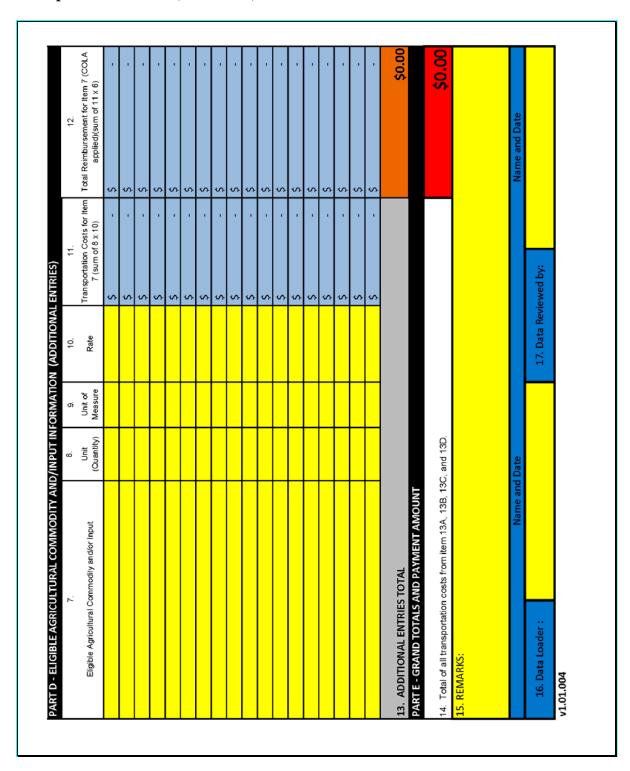

#### F Submitting FSA-218-1

For each approved RTCP applicant, County Offices **must** submit to their applicable State Office copies of the following documents:

- FSA-218
- FSA-218-1.

State Offices shall coordinate and provide instruction to their County Offices for the safe and secure transmission of FSA-218's and FSA-218-1's to the State Office, either by FAX or encrypted electronic transmission. FSA-218's and FSA-218-1's **must** be received in the State Office according to the following table.

| FY       | Submission Deadline    |
|----------|------------------------|
| FY 2010  | COB February 18, 2011  |
| FY 2011  | COB November 30, 2011  |
| *FY 2012 | COB November 30, 2012* |

#### **G** Secondary Review

All data entered into FSA-218-1 shall be reviewed and verified by a second person to ensure data accuracy. The secondary reviewer shall enter their name and the date the data was reviewed according to subparagraph D. All discrepancies discovered during the review **must** be corrected **before** transmitting FSA-218-1's to the State Office.

#### **H** Converting Set Transportation Cost Rates to Percentages

Set transportation cost rate percentages must be manually converted to a dollar value rate **before** entering the set rate in FSA-218-1. To convert the set rate to a dollar value rate, apply the FSA-approved set rate percentage to the agricultural commodity and/or input used to produce the agricultural commodity.

**Example:** A bag of fertilizer is \$20. The FSA-approved set rate percentage for imports/exports without a fixed rate is 15 percent. The result of multiplying the price of fertilizer times the set rate percentage is \$3 (\$20 x 15 percent = \$3). The result of \$3 is the dollar value to be entered in FSA-218-1, Part C, item 10.

#### A Using the RTCP Totals – State Master Worksheet

The RTCP Totals - State Master Worksheet Calculator Tool was created to compile all pertinent data from all applicants in the State and/or responsible insular area into 1 document. The Microsoft Excel RTCP Totals - State Master Worksheet Calculator Tool **must** be accessed and completed on a computer running Microsoft Excel 2007 software. The RTCP Totals - State Master Worksheet **must** be completed by **each** State from data obtained from FSA-218-1's received from County Offices.

The RTCP Totals - State Master Worksheet (subparagraph C) will accommodate 1,100 producer line entries. If there are greater than 1,100 applicants in the State for a FY, the State Office may need to complete 2 or more RTCP Totals - State Master Worksheets to capture all of the applicants. The State Office shall only submit more than 1 RTCP Totals - State Master Worksheet for the FY if there are greater than 1,100 producers in the State or responsible area. If submitting more than 1 RTCP Totals - State Master Worksheet, each should be numbered accordingly.

#### **B** Accessing and Saving RTCP Totals - State Master Worksheets

Follow these steps to access and save the RTCP Totals - State Master Worksheet.

| Step | Action                                                                                                    |
|------|----------------------------------------------------------------------------------------------------|
| 1    | Go to                                                                                                    |
|      | www.fsa.usda.gov/FSA/webapp?area=home&subject=prsu&topic=landing.                                                                         |
| 2    | Under Hot Links, CLICK "RTCP ST Master-Wrksht". A File Download dialog                                                                    |
|      | box will be displayed.                                                                                                    |
| 3    | CLICK "Open"; the RTCP Totals - State Master Worksheet will be displayed in                                                               |
|      | Microsoft Excel 2007.                                                                                                    |
| 4    | CLICK "Save As" to save the document in user's desired location on their network share drive.                                             |
|      | <b>Note:</b> States Office may create a RTCP subfolder on the S:\ drive for placement of the saved RTCP Totals - State Master Worksheets. |
| 5    | Designate a file name for the document to be saved.                                                                                       |
| 6    | CLICK "Save".                                                                                                    |

#### 42 RTCP Totals – State Master Worksheets (Continued)

### C Entering RTCP FSA-218-1 Totals Into the RTCP Totals - State Master Worksheets

State Offices shall:

- make entries in the RTCP Totals State Master Worksheet in all white cells under appropriate column headers
- enter each applicant's total transportation costs on a separate line from data obtained from each FSA-218-1, item 14, received from the County Office
- the RTCP Totals State Master Worksheet **must** be completed according to the following table.

| IF column header is          | THEN                         | AND enter information from FSA-218-1 in item |
|------------------------------|------------------------------|----------------------------------------------|
| "State Code"                 | enter 2-digit State code     | 1.                                           |
| "County Code"                | enter 3-digit county code    | 2.                                           |
| "Producer Name"              | enter producer's name        | 4.                                           |
| "Tax ID Number"              | enter producer's 9-digit TIN | 4a.                                          |
| "Tax ID Type"                | enter TIN type               | 4a.                                          |
| "Application Number"         | enter application number     | 5.                                           |
| "Total Transportation Costs" | enter total transportation   | 14.                                          |
|                              | costs                        |                                              |
| "Factored Payment (%)"       | no entry required.           |                                              |
| "Total Capped Payment"       | no entry required.           |                                              |
| "Data Loader Initials"       | enter initials of the person | 16.                                          |
|                              | entering data                |                                              |
| "2nd Reviewer Initials"      | enter initials of the person | 17.                                          |
|                              | reviewing data entered       |                                              |

**Note:** An entry is **required** for each field under each appropriate column header, including the entry of "0", if applicable.

# C Entering RTCP FSA-218-1 Totals Into the RTCP Totals - State Master Worksheets (Continued)

The total of all transportation costs obtained from each applicant's information entered in the RTCP Totals - State Master Worksheet is displayed in red at the top of the worksheet and will be automatically totaled as entered. These totals will assist the National Office PSD in determining if a factor will be applied. No entries should be made in the grayed-out columns for factored RTCP's and total capped RTCP.

| Α                                    | В              | С                     | D                       | E                | F              | G                             | Н           | I                                    | J                          | K                           |
|--------------------------------------|----------------|-----------------------|-------------------------|------------------|----------------|-------------------------------|-------------|--------------------------------------|----------------------------|-----------------------------|
| RTCP Totals - State Master Worksheet |                |                       |                         |                  |                |                               |             |                                      |                            |                             |
| State<br>Code                        | County<br>Code | Application<br>Number | Producer Name           | Tax ID<br>Number | Tax ID<br>Type | Total Transportation<br>Costs | Payment (%) | Total Capped Payment (If applicable) | Data<br>Loader<br>Initials | 2nd<br>Reviewer<br>Initials |
| 45                                   | 000            |                       | 1000 : 0 !:             | 400 45 5700      |                | \$ 40,750.00                  | 5 -         | \$ .                                 |                            | 21.0                        |
|                                      |                | 001                   | ABC Dairy Operation     | 123-45-6789      |                | \$ 300.00                     |             |                                      | MAC                        | DLC                         |
| 15                                   | 007            | 001                   | J & J Farms             | 011-11-1111      |                | \$ 25,300.00                  |             |                                      | MAC                        | DLC                         |
| 15                                   | 009            | 001                   | Pineapple Express, Inc. | 11-2345678       |                | \$ 15,000.00                  |             |                                      | DLC                        | MAC                         |
| 15                                   | 009            | 002                   | Papaya Unlimited        | 22-1234567       |                | \$ 150.00                     |             |                                      | MAC                        | DLC                         |
|                                      |                |                       |                         |                  |                |                               |             |                                      |                            |                             |
|                                      |                |                       |                         |                  |                |                               |             |                                      |                            |                             |
|                                      |                |                       |                         |                  |                |                               |             |                                      |                            |                             |
|                                      |                |                       |                         |                  |                |                               |             |                                      |                            |                             |
|                                      |                |                       |                         |                  |                |                               |             |                                      |                            |                             |
|                                      |                |                       |                         |                  |                |                               |             |                                      |                            |                             |

#### **D** Secondary Review

All data entered into the RTCP Totals - State Master Worksheet shall be reviewed and verified by a second person to ensure data accuracy. The secondary reviewer shall enter their name or initials in the RTCP Totals - State Master Worksheet under the appropriate header. The State Office shall correct all discrepancies discovered during the review **before** transmitting the RTCP Totals - State Master Worksheet to the National Office PSD.

#### **42 RTCP Totals – State Master Worksheets (Continued)**

#### E Submitting RTCP Totals - State Master Worksheets to the National Office PSD

State Offices shall:

- transmit 1 RTCP Totals State Master Worksheet containing data for all approved applicants in their State and responsible insular area, as applicable, to Dani Cooke, PSD, by e-mail to danielle.cooke@wdc.usda.gov
- encrypt the RTCP Totals State Master Worksheet **before** transmitting according to subparagraph F, to ensure safe electronic transmission.

RTCP Totals - State Master Worksheets must be received by the National Office PSD by:

- **COB February 28, 2011**, for FY 2010 (RTCP-I)
- **COB December 9, 2011**, for FY 2011 (RTCP-II)
- •\*--COB December 7, 2012, for FY 2012 (RTCP-III).--\*

#### F Encrypting and Transmitting RTCP Totals - State Master Worksheets

The State Office shall follow these steps to encrypt the RTCP Totals - State Master Worksheet **before** transmitting to the National Office PSD.

| Step | Action                                                                                    |
|------|-------------------------------------------------------------------------------------------|
| 1    | Choose an encryption password and write it down using paper and pen. This is              |
|      | <b>critical</b> so that users can relay the password to the National Office PSD.          |
| 2    | • CLICK "B"                                                                               |
|      | • CLICK "Prepare"                                                                         |
|      | CLICK "Encrypt Document".                                                                 |
| 3    | In Encrypt Document dialog box, enter user's chosen password and CLICK "OK".              |
| 4    | In Confirm Password dialog box, in the "Reenter password" box, re-enter user's            |
|      | chosen password and CLICK "OK", CLICK "Save", and close the file.                         |
| 5    | E-mail the encrypted Excel file to contact in subparagraph E.                             |
| 6    | Provide the encryption password in a <b>separate</b> e-mail to contact in subparagraph E. |

#### 43-50 Reserved

#### 51 Getting Started

#### A Recording FSA-218's

All FSA-218's **must** be recorded into the system by a date determined by DAFP. RTCP shall not be funded to process RTCP's before the RTCP factor is determined by the National Office PSD, based on all approved FSA-218's processed, if applicable. After the factor is determined, eFunds will be populated. State and County Offices will be notified when to begin RTCP processing through NPS.

#### **B** eAuthentication Login

County Offices shall access RTCP functions through the FSA Intranet Home Page at http://intranet.fsa.usda.gov/fsa, as follows:

- under Links, CLICK "FSA Applications"
- under Price Support, CLICK "RTCP Reimbursement Transportation Cost Payment"
- on the eAuthentication Warning Screen, CLICK "I Agree"
- on the eAuthentication Login Screen, enter user ID and password, and CLICK "Login".

The RTCP Main Menu will be displayed with the default State and county of the logged in FSA user.

## 51 Getting Started (Continued)

#### C RTCP Main Menu

The following is an example of the Main Menu that will be displayed with the following RTCP options:

- "Record Calculated Payment"
- "Modify/Delete Calculated Payment".

CLICK the applicable RTCP option.

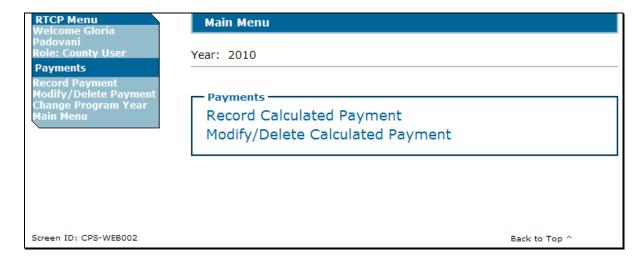

#### A Recording Calculated RTCP's

On the following Record Calculated Payment Confirmation Screen, after verifying the RTCP amount, CLICK "Confirm" to add RTCP

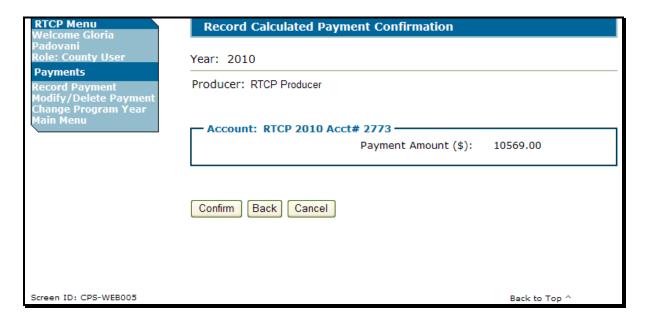

The following is an example of the Main Menu after RTCP is successfully added. The RTCP Main Menu will be displayed with the message, "You have successfully added the payment(s)".

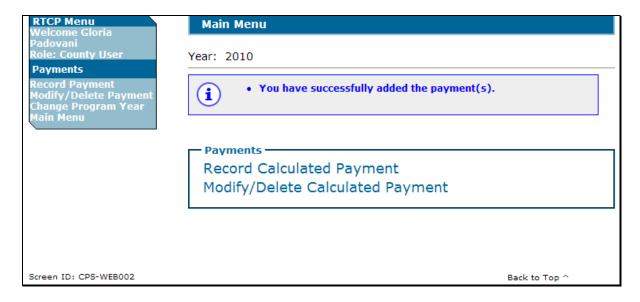

## **B** Accessing the Modify/Delete Calculated Payment Options

To modify or delete RTCP that has been previously entered, under the Payments Menu, CLICK "Modify/Delete Calculated Payment". The SCIMS Customer Search Page will be displayed. Search and select the RTCP customer. The following Modify/Delete Calculated Payment Screen will be displayed. To modify the calculated RTCP, enter the correct RTCP amount and then CLICK "Modify".

| RTCP Menu<br>Welcome Gloria                                                | Modify/Delete Calculated Payment |               |
|----------------------------------------------------------------------------|----------------------------------|---------------|
| Padovani<br>Role: County User                                              | Year: 2010                       |               |
| Payments<br>Record Payment<br>Modify/Delete Payment<br>Change Program Year | Producer: RTCP Producer          |               |
| Main Menu                                                                  | Account: RTCP 2010 Acct# 2773    |               |
|                                                                            | Payment Amount (\$): 10569.00    |               |
|                                                                            | Modify Delete Cancel             |               |
| Screen ID: CPS-WEB006                                                      |                                  | Back to Top ^ |

#### C Modifying Calculated Payment Option

The following Record Calculated Payment Confirmation Screen will be displayed with the new RTCP amount. After verifying RTCP amount, CLICK "Confirm".

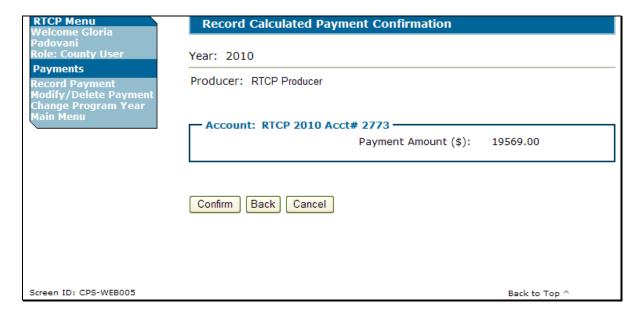

The following is an example of the Main Menu after RTCP is successfully modified. The Main Menu will be displayed with the message, "You have successfully modified the payment(s)".

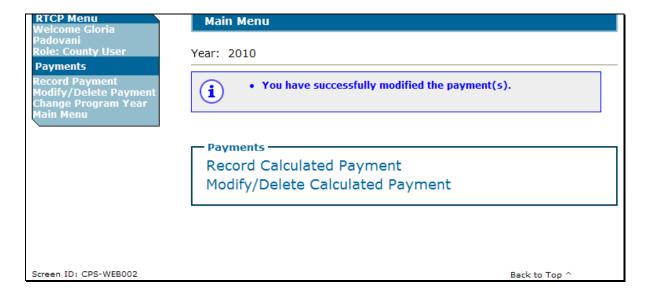

#### **D** Deleting Calculated Payments Option

To delete the calculated RTCP, on the Modify/Delete Calculated Payment Screen, (subparagraph B), CLICK "**Delete**". The following Record Calculated Payment Confirmation Screen will be displayed with the message, "**Delete Confirmation. The payment will be deleted and all amounts will be set to zero. Confirm to proceed.**" CLICK "**Confirm**" to delete RTCP amount and set the amount to zero.

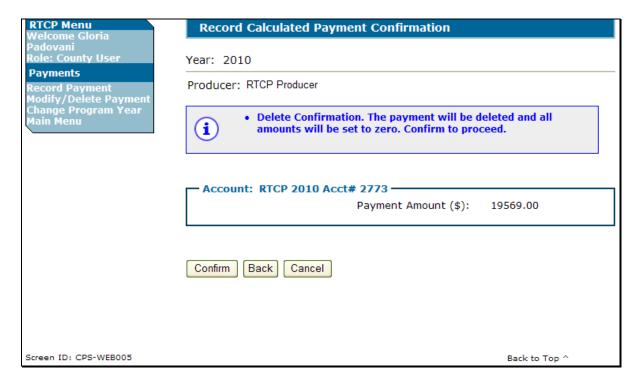

The following is an example of the Main Menu after RTCP is successfully deleted. The Main Menu will be displayed with the message, "You have successfully deleted the payment(s)".

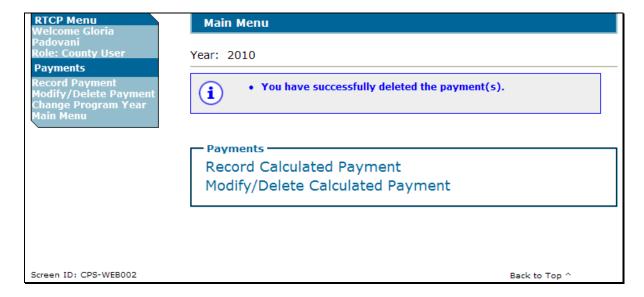

# Reports

Reports are available through the Common Payment Reporting System.

#### **Forms**

This table lists all forms referenced in this handbook.

|             |                                                        | Display   |           |
|-------------|--------------------------------------------------------|-----------|-----------|
| Number      | Title                                                  | Reference | Reference |
| AD-1026     | Highly Erodible Land Conservation (HELC) and Wetland   |           | 12, 35    |
|             | Conservation (WC) Certification                        |           |           |
| CCC-770     | Eligibility Checklist                                  |           | 33, 34    |
| Eligibility |                                                        |           |           |
| CCC-901     | Member's Information 2009 and Subsequent Years         |           | 35        |
| CCC-902E    | Farm Operating Plan for Entity 2009 and Subsequent     |           | 35        |
|             | Program Years                                          |           |           |
| CCC-902I    | Farm Operating Plan for Individual 2009 and Subsequent |           | 35        |
|             | Program Years                                          |           |           |
| CCC-926     | Average Adjusted Gross Income (AGI) Statement          |           | 12, 35    |
| FSA-218     | Reimbursement Transportation Cost Payment Program      | 36        | 3, 31-35, |
|             | (RTCP) For Geographically Disadvantaged Farmers and    |           | 41, 51    |
|             | Ranchers Applications                                  |           |           |
| FSA-218-1   | RTCP Worksheet Calculator Tool                         | 41        | 42        |
| FSA-218-2   | State Committee (STC) Established Fixed and Set        | 23        |           |
|             | Transportation Cost Rate for Reimbursement             |           |           |
|             | Transportation Cost Payment (RTCP) Program             |           |           |
| SF-1199A    | Direct Deposit Sign-Up Form                            |           | 21        |
| SF-3881     | ACH Vendor/Miscellaneous Payment Enrollment Form       |           | 21        |

#### **Abbreviations Not Listed in 1-CM**

The following abbreviations are not listed in 1-CM.

| Approved     |                                           |             |
|--------------|-------------------------------------------|-------------|
| Abbreviation | Term                                      | Reference   |
| COLA         | cost of living allowance                  | 21, 36, 41, |
|              |                                           | Ex. 6       |
| RTCP         | Reimbursement Transportation Cost Payment | Text, Ex. 6 |

## Reports, Forms, Abbreviations, and Redelegations of Authority (Continued)

# **Redelegations of Authority**

This table lists the redelegation of authority in this handbook.

| Redelegation                                                                    | Reference |
|---------------------------------------------------------------------------------|-----------|
| Except for RTCP requests in which CED has a monetary interest, COC may          | 3         |
| delegate the authority to approve or disapprove FSA-218's, and any other RTCP   |           |
| Program documents, to CED.                                                      |           |
| Except for RTCP requests in which the person approving has a monetary interest, | 3         |
| CED may delegate the authority to approve or disapprove FSA-218's, and any      |           |
| other RTCP Program documents, to Federal and non-Federal County Office          |           |
| employees.                                                                      |           |

#### **Fixed Transportation Rate**

<u>Fixed transportation rate</u> means per unit transportation rate established by STC to reflect the transportation cost applicable to an agricultural commodity and/or input used to produce an agricultural commodity in a particular region.

#### **Producer**

<u>Producer</u> means any geographically disadvantaged farmer or rancher who:

- is an individual, group of individuals, association, cooperative, corporation, estate, partnership, trust, other business enterprise, or other legal entity, as defined by 7 CFR 1400.3
- is, or whose members are, a citizen or legal resident alien in the U.S.
- as determined by the Secretary, shares in the risk of producing an agricultural commodity in substantial commercial quantities
- is entitled to a share of the agricultural commodity from the agricultural operation.

#### **Set Transportation Rate**

<u>Set transportation rate</u> means the transportation rate established by STC for a commodity and/or input for which there is not a fixed transportation rate or supporting documentation of the actual transportation rate.

## **Menu and Screen Index**

The following menus and screens are displayed in this handbook.

| Menu or Screen | Title                                         | Reference |
|----------------|-----------------------------------------------|-----------|
| CPS-WEB002     | Main Menu                                     | 52        |
| CPS-WEB006     | Modify/Delete Calculated Payment              | 52        |
| CPS-WEB005     | Record Calculated Payment Confirmation Screen | 52        |

## Nonforeign Area COLA's

The following table provides COLA rate percentages that will be used to compute RTCP benefits.

| Nonforeign Area COLA Rates |                                                             |     |  |  |  |
|----------------------------|-------------------------------------------------------------|-----|--|--|--|
|                            |                                                             |     |  |  |  |
| Geographic Coverage        |                                                             |     |  |  |  |
| Alaska                     | City of Anchorage and 80-kilometer (50-mile) radius by road | 23  |  |  |  |
|                            | City of Fairbanks and 80-kilometer (50-mile) radius by road | 23  |  |  |  |
|                            | City of Juneau and 80-kilometer (50-mile) radius by road    | 23  |  |  |  |
|                            | Rest of Alaska                                              | 25  |  |  |  |
|                            |                                                             |     |  |  |  |
| Hawaii                     | City and County of Honolulu                                 | 25  |  |  |  |
|                            | County of Hawaii                                            | 18  |  |  |  |
|                            | County of Kauai                                             | 25  |  |  |  |
|                            | County of Maui and County of Kalawao                        |     |  |  |  |
|                            | American Samoa                                              | 25  |  |  |  |
|                            | Federated States of Micronesia                              | 14  |  |  |  |
|                            | Republic of the Marshall Islands                            | 14  |  |  |  |
|                            | Republic of Palau                                           | 14  |  |  |  |
|                            |                                                             |     |  |  |  |
| Guam                       | Territory of Guam and Commonwealth of the Northern Mariana  | *25 |  |  |  |
|                            | Islands                                                     |     |  |  |  |
|                            |                                                             |     |  |  |  |
| Puerto Rico                | Commonwealth of Puerto Rico                                 | 14  |  |  |  |
|                            |                                                             |     |  |  |  |
| Virgin Islands             | U.S. Virgin Islands                                         | 25* |  |  |  |

**Note:** The lowest COLA rate percentage will be used for any geographic coverage areas not listed in the above table.

| • |  |  |  |
|---|--|--|--|
|   |  |  |  |
|   |  |  |  |
|   |  |  |  |
|   |  |  |  |
|   |  |  |  |
|   |  |  |  |
|   |  |  |  |
|   |  |  |  |
|   |  |  |  |
|   |  |  |  |
|   |  |  |  |